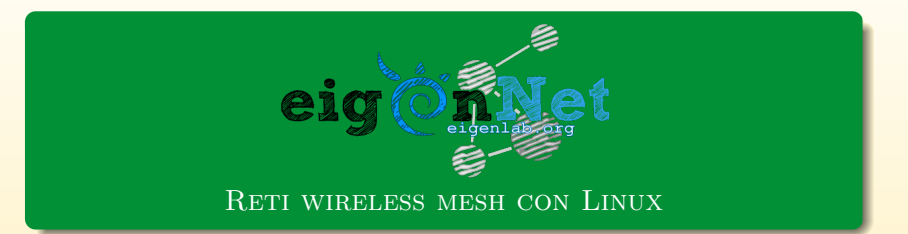

26 ottobre 2013

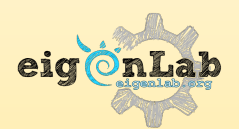

<eigenlab.org>

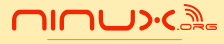

<wiki.ninux.org>

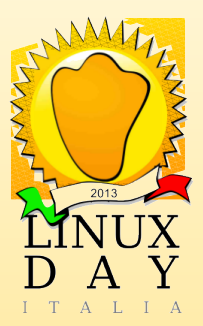

#### [Introduzione](#page-1-0)

[La struttura](#page-21-0) Le community wireless nella realtà [Informazioni](#page-51-0)

#### [Progetti di eigenLab](#page-1-0)

Cos'è eigenNet [Differenze rispetto agli enti pubblici?](#page-3-0) [Praticamente?](#page-9-0)

#### <span id="page-1-0"></span>I nostri progetti

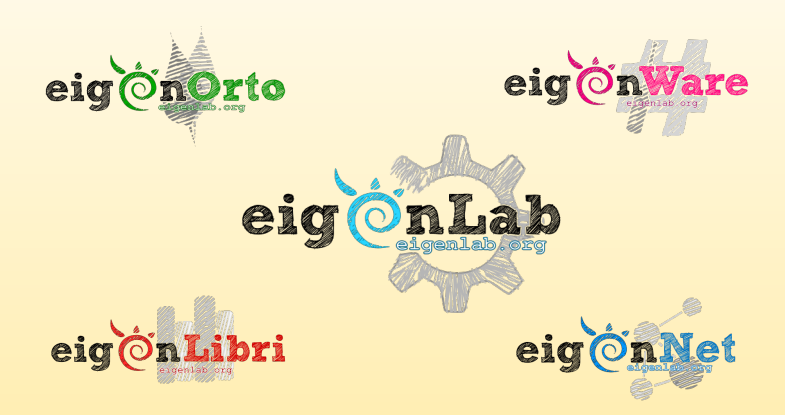

eigenNet–Ninux / Reti wireless mesh con Linux 26 ottobre 2013 – Linux Day

[Progetti di eigenLab](#page-1-0) Cos'è eigenNet [Differenze rispetto agli enti pubblici?](#page-3-0) [Praticamente?](#page-9-0)

# <span id="page-2-0"></span>Cos'è eigenNet?

eigenNet è una wireless community network

#### Community network: rete di telecomunicazione costruita e gestita da una o più comunità di persone

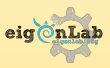

[Progetti di eigenLab](#page-1-0) Cos<sup>'e</sup> eigenNet [Differenze rispetto agli enti pubblici?](#page-5-0)

### <span id="page-3-0"></span>Differenze rispetto agli enti pubblici?

Community Based: le politiche di sviluppo sono decise dai partecipanti in modo paritario.

o Open

- Nessuna autenticazione richiesta (gestione delegata ai
- Utilizzo di solo software free e open source
- 
- 

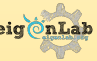

[Progetti di eigenLab](#page-1-0) Cos<sup>'e</sup> eigenNet [Differenze rispetto agli enti pubblici?](#page-5-0)

# Differenze rispetto agli enti pubblici?

Community Based: le politiche di sviluppo sono decise dai partecipanti in modo paritario.

o Open

- Nessuna autenticazione richiesta (gestione delegata ai singoli gateway) e nessuna discriminazione nell'accesso
- Utilizzo di solo software free e open source (OpenWrt, Gentoo, BATMAN-adv, · · ·).
- Nessuna chiave di accesso alla rete. Sicurezza delegata a livello applicazione (es. HTTPS).
- 

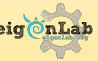

[Progetti di eigenLab](#page-1-0) Cos<sup>7</sup>è eigenNet [Differenze rispetto agli enti pubblici?](#page-3-0)

# <span id="page-5-0"></span>Differenze rispetto agli enti pubblici?

Community Based: le politiche di sviluppo sono decise dai partecipanti in modo paritario.

o Open

- Nessuna autenticazione richiesta (gestione delegata ai singoli gateway) e nessuna discriminazione nell'accesso
- Utilizzo di solo software free e open source (OpenWrt, Gentoo, BATMAN-adv, · · ·).
- Nessuna chiave di accesso alla rete. Sicurezza delegata a livello applicazione (es. HTTPS).
- **Contro la censura**: all'interno della rete non c'è censura (già presenti link internazionali che bypassano i filtri nazionali) Si può scegliere con quale gateway andare su Internet, ogni gateway può avere un ISP diverso dagli altri.

[Progetti di eigenLab](#page-1-0) Cos<sup>'e</sup> eigenNet [Differenze rispetto agli enti pubblici?](#page-3-0)

# Differenze rispetto agli enti pubblici?

- Decentralizzata: i partecipanti sono proprietari di un elemento dell'infrastruttura, non c'è un'unica entità proprietaria della rete
- **Resiliente**: il routing è dinamico, se un nodo si spegne la rete si adatta, non crolla
- 

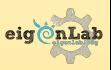

[Progetti di eigenLab](#page-1-0) Cos<sup>'e</sup> eigenNet [Differenze rispetto agli enti pubblici?](#page-3-0)

# Differenze rispetto agli enti pubblici?

- Decentralizzata: i partecipanti sono proprietari di un elemento dell'infrastruttura, non c'è un'unica entità proprietaria della rete
- **Resiliente: il routing è dinamico, se un nodo si spegne la** rete si adatta, non crolla
- 

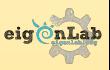

[Progetti di eigenLab](#page-1-0) Cos<sup>7</sup>è eigenNet [Differenze rispetto agli enti pubblici?](#page-3-0)

# Differenze rispetto agli enti pubblici?

- Decentralizzata: i partecipanti sono proprietari di un elemento dell'infrastruttura, non c'è un'unica entità proprietaria della rete
- Resiliente: il routing è dinamico, se un nodo si spegne la rete si adatta, non crolla
- Resistente: nessuna necessità di server né di Internet per gestire il traffico locale (calamità naturali? regimi dittatoriali? garantisce la connettività locale), consumi minimi (piccoli pannelli solari?)

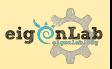

[Progetti di eigenLab](#page-1-0) Cos<sup>7</sup>è eigenNet [Differenze rispetto agli enti pubblici?](#page-3-0) [Praticamente?](#page-9-0)

### <span id="page-9-0"></span>Praticamente?

#### Cosa costituisce una rete comunitaria?

- **•** Persone attive
- **Motivazioni**
- Apparati di rete
- Protocollo di routing
- o Firmware
- **Configurazione**
- Collegamenti wireless e via cavo
- Utenti non attivi
- Servizi
	- ADSL condivisa o acquisto di banda all'ingrosso
	- VoIP, siti, chat F2F, P2P, streaming video e audio

· · ·

[Progetti di eigenLab](#page-1-0) Cos<sup>'e</sup> eigenNet [Differenze rispetto agli enti pubblici?](#page-3-0) [Praticamente?](#page-9-0)

# Praticamente?

- Persone attive
- **Motivazioni**
- Apparati di rete
- **•** Protocolli di routing
- **o** Firmware
- **Configurazione**
- Collegamenti wireless e via cavo
- **o** Utenti non attivi
- **•** Servizi
	- ADSL condivisa o acquisto di banda all'ingrosso
	- VoIP, siti, chat F2F, P2P, streaming video e audio
	- $\bullet$   $\cdot$   $\cdot$   $\cdot$

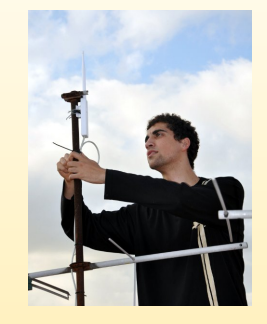

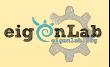

[Progetti di eigenLab](#page-1-0) Cos<sup>7</sup>è eigenNet [Differenze rispetto agli enti pubblici?](#page-3-0) [Praticamente?](#page-9-0)

# Praticamente?

- **•** Persone attive
- Motivazioni
- Apparati di rete
- **•** Protocolli di routing
- **o** Firmware
- **Configurazione**
- Collegamenti wireless e via cavo
- **o** Utenti non attivi
- **•** Servizi
	- ADSL condivisa o acquisto di banda all'ingrosso
	- VoIP, siti, chat F2F, P2P, streaming video e audio
	- · · ·  $\bullet$

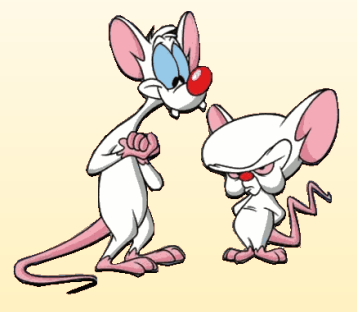

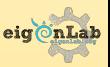

[Introduzione](#page-1-0)

#### [Progetti di eigenLab](#page-1-0) Cos<sup>'e</sup> eigenNet [Differenze rispetto agli enti pubblici?](#page-3-0) [Praticamente?](#page-9-0)

### Praticamente?

- **•** Persone attive
- **Motivazioni**
- Apparati di rete
- **•** Protocolli di routing
- **o** Firmware
- **Configurazione**
- Collegamenti wireless e via cavo
- **o** Utenti non attivi
- **•** Servizi
	- ADSL condivisa o acquisto di banda all'ingrosso
	- VoIP, siti, chat F2F, P2P, streaming video e audio
	- $\bullet$   $\cdot$   $\cdot$   $\cdot$

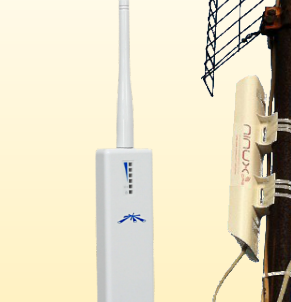

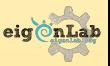

[Progetti di eigenLab](#page-1-0) Cos<sup>'e</sup> eigenNet [Differenze rispetto agli enti pubblici?](#page-3-0) [Praticamente?](#page-9-0)

# Praticamente?

- **•** Persone attive
- **Motivazioni**
- Apparati di rete
- Protocolli di routing
- **o** Firmware
- **Configurazione**
- Collegamenti wireless e via cavo
- **o** Utenti non attivi
- **•** Servizi
	- ADSL condivisa o acquisto di banda all'ingrosso
	- VoIP, siti, chat F2F, P2P, streaming video e audio
	- $\bullet$   $\cdot$   $\cdot$   $\cdot$

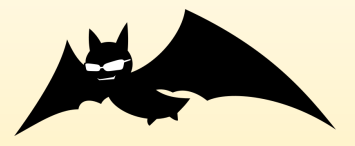

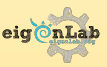

[Progetti di eigenLab](#page-1-0) Cos<sup>'e</sup> eigenNet [Differenze rispetto agli enti pubblici?](#page-3-0) [Praticamente?](#page-9-0)

#### Praticamente?

- **•** Persone attive
- **Motivazioni**
- Apparati di rete
- **•** Protocolli di routing
- Firmware
- **Configurazione**
- Collegamenti wireless e via cavo
- **o** Utenti non attivi
- Servizi
	- ADSL condivisa o acquisto di banda all'ingrosso
	- VoIP, siti, chat F2F, P2P, streaming video e audio
	- $\bullet$   $\cdot$   $\cdot$   $\cdot$

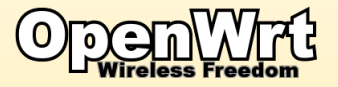

[Progetti di eigenLab](#page-1-0) Cos'è eigenNet [Differenze rispetto agli enti pubblici?](#page-3-0) [Praticamente?](#page-9-0)

### Praticamente?

- **•** Persone attive
- **Motivazioni**
- Apparati di rete
- **•** Protocolli di routing
- **o** Firmware
- Configurazione
- Collegamenti wireless e via cavo
- **o** Utenti non attivi
- Servizi
	- ADSL condivisa o acquisto di banda all'ingrosso
	- VoIP, siti, chat F2F, P2P, streaming video e audio
	- $\bullet$   $\cdot$   $\cdot$   $\cdot$

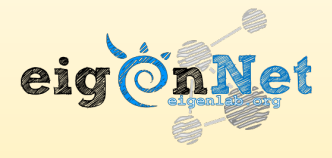

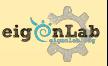

[Progetti di eigenLab](#page-1-0) Cos<sup>'e</sup> eigenNet [Differenze rispetto agli enti pubblici?](#page-3-0) [Praticamente?](#page-9-0)

# Praticamente?

#### Cosa costituisce una rete comunitaria?

- **•** Persone attive
- **Motivazioni**
- Apparati di rete
- **•** Protocolli di routing
- **o** Firmware
- **Configurazione**
- Collegamenti wireless e via cavo
- **o** Utenti non attivi
- **•** Servizi
	- ADSL condivisa o acquisto di banda all'ingrosso
	- VoIP, siti, chat F2F, P2P, streaming video e audio
	- · · ·  $\bullet$

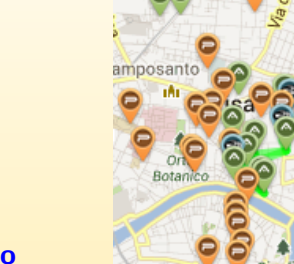

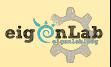

eig On Net

Ä

[Progetti di eigenLab](#page-1-0) Cos<sup>'e</sup> eigenNet [Differenze rispetto agli enti pubblici?](#page-3-0) [Praticamente?](#page-9-0)

### Praticamente?

- **•** Persone attive
- **Motivazioni**
- Apparati di rete
- **•** Protocolli di routing
- **o** Firmware
- **Configurazione**
- Collegamenti wireless e via cavo
- Utenti non attivi
- **•** Servizi
	- ADSL condivisa o acquisto di banda all'ingrosso
	- VoIP, siti, chat F2F, P2P, streaming video e audio
	- · · ·

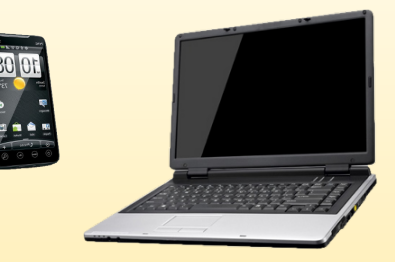

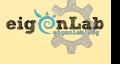

[Progetti di eigenLab](#page-1-0) Cos<sup>'e</sup> eigenNet [Differenze rispetto agli enti pubblici?](#page-3-0) [Praticamente?](#page-9-0)

# Praticamente?

- **•** Persone attive
- **Motivazioni**
- Apparati di rete
- **•** Protocolli di routing
- **o** Firmware
- **Configurazione**
- Collegamenti wireless e via cavo
- **o** Utenti non attivi
- **•** Servizi
	- ADSL condivisa e acquisto di banda all'ingrosso
	- VoIP, siti, chat F2F, P2P, streaming video e audio
	- $\bullet$   $\cdot$   $\cdot$   $\cdot$

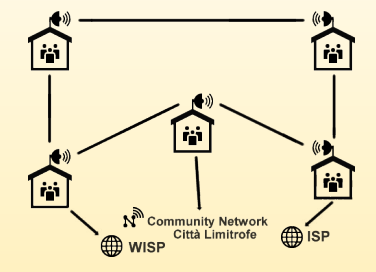

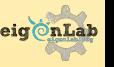

[Progetti di eigenLab](#page-1-0) Cos<sup>'e</sup> eigenNet [Differenze rispetto agli enti pubblici?](#page-3-0) [Praticamente?](#page-9-0)

# Praticamente?

#### Cosa costituisce una rete comunitaria? **Storage** Sito web **•** Persone attive i in **• Motivazioni** 俞  $\mathbf{F}$ **This** m **Time**  $\bullet$  git Apparati di rete 商 **RetroShare P** [in M M VOIP Email **•** Protocolli di routing **Wireless o** Firmware **A**etherpad Sito web Meteo ownCloud Ħ 商 **• Configurazione** 岡 Téi 商 岡 Collegamenti wireless e via cavo ਿ⊢ਿ⊢ਿ  $\mathbb{R}^2$ - e l -61 **o** Utenti non attivi **in i** in 'n m **Tri •** Servizi Sito web

- ADSL condivisa o acquisto di banda all'ingrosso
- VoIP, siti, chat F2F, P2P, streaming video e audio
- · · ·  $\bullet$

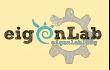

[Progetti di eigenLab](#page-1-0) Cos<sup>'e</sup> eigenNet [Differenze rispetto agli enti pubblici?](#page-3-0) [Praticamente?](#page-9-0)

### Praticamente?

- **•** Persone attive
- **Motivazioni**
- Apparati di rete
- **•** Protocolli di routing
- **o** Firmware
- **Configurazione**
- Collegamenti wireless e via cavo
- **o** Utenti non attivi
- **•** Servizi
	- ADSL condivisa o acquisto di banda all'ingrosso
	- VoIP, siti, chat F2F, P2P, streaming video e audio<br>■■■
	-

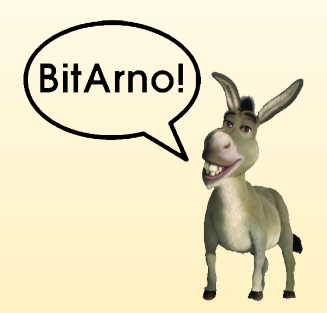

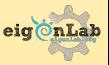

[Infrastruttura fisica](#page-21-0)

#### <span id="page-21-0"></span>Infrastruttura fisica

#### Nodi con antenne omnidirezionali

- $\bullet$  Circa 100 $\epsilon$
- Prestazioni fino a 150 Mbps
- **Buona affidabilità**
- Collegamenti multipli ma minori di 1 km
- Facile montaggio
- Nodi con antenne direzionali
- $\bullet$  Cavo
- **•** Fibra ottica

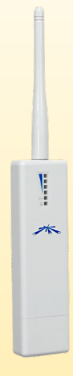

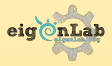

[Infrastruttura fisica](#page-21-0)

#### Infrastruttura fisica

- Nodi con antenne omnidirezionali
- Nodi con antenne direzionali
	- $\bullet$  Da 150€ in su
	- Prestazioni fino a 300 Mbps
	- Collegamento singolo fino a 50 km
	- Complicazioni nel montaggio (puntamento difficile)
- $\bullet$  Cavo
- **•** Fibra ottica

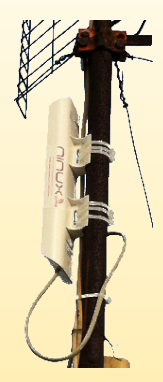

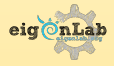

[Infrastruttura fisica](#page-21-0)

#### Infrastruttura fisica

- Nodi con antenne omnidirezionali
- Nodi con antenne direzionali
- Cavo
	- $\bullet$  Circa 0.50 $\epsilon$  al metro
	- Prestazioni fino a 1 Gbps
	- **o** Ottima affidabilità
	- Collegamenti corti (100 m)
	- Connessione non sempre possibile
- **•** Fibra ottica

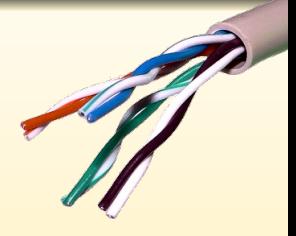

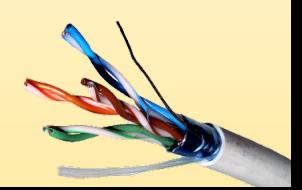

[Infrastruttura fisica](#page-21-0)

#### Infrastruttura fisica

- Nodi con antenne omnidirezionali
- Nodi con antenne direzionali
- o Cavo
- Fibra ottica
	- $\circ$  Circa 5 $\epsilon$  al metro
	- Prestazioni fino a 40 Gbps
	- Costo strumentazione elevato
	- Collegamenti lunghi (100 km)
	- Connessione non sempre possibile

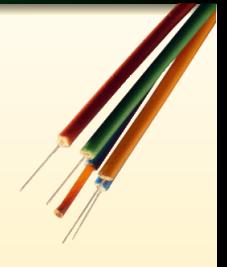

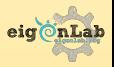

[Routing](#page-26-0)

# <span id="page-25-0"></span>Routing

#### La rete è mesh (a maglie): molti percorsi possibili

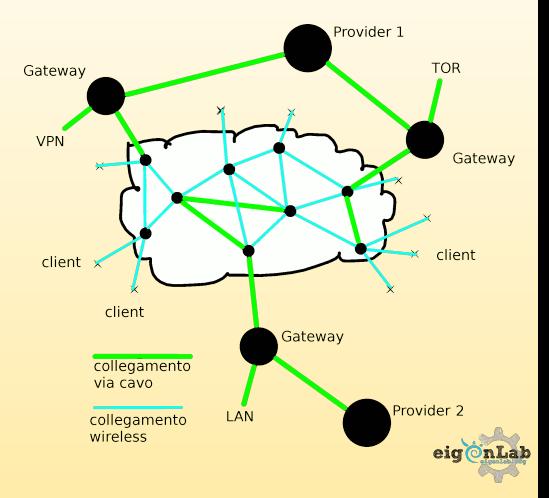

[Routing](#page-25-0)

# <span id="page-26-0"></span>Routing

- La rete è mesh (a maglie): molti percorsi possibili
- Ogni nodo si annuncia tramite messaggi HELLO In base al numero di HELLO ricevuti ogni nodo stabilisce qualit`a del link e come instradare il traffico

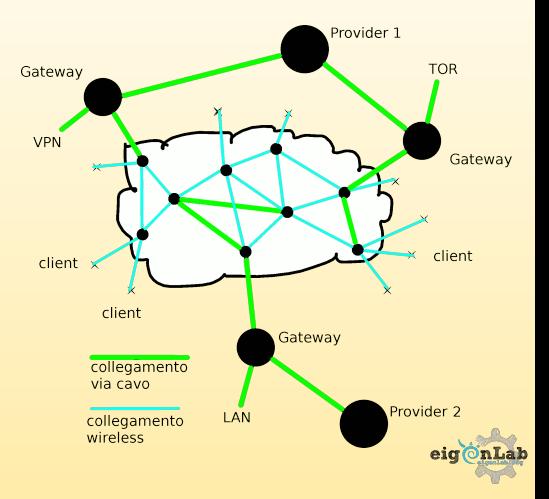

[Routing](#page-25-0)

# **Routing**

Protocolli di routing in eigenNet:

#### BATMAN-adv:

- Routing locale basato su MAC address (layer 2)
- 
- 
- 

- 
- 
- 
- 

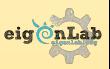

[Routing](#page-25-0)

# Routing

- BATMAN-adv:
	- Routing locale basato su MAC address (layer 2)
	-
	-
	-

- 
- 
- 
- 

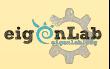

[Routing](#page-25-0)

# Routing

- BATMAN-adv:
	- Routing locale basato su MAC address (layer 2)
	- La rete si comporta come un grande switch (multicast, auto-configurazione)
	-
	-

- 
- 
- 
- 

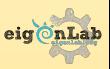

[Routing](#page-25-0)

# Routing

- BATMAN-adv:
	- Routing locale basato su MAC address (layer 2)
	- La rete si comporta come un grande switch (multicast, auto-configurazione)
	- Ottimo per reti cittadine
	-

- 
- 
- 
- 

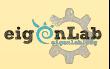

[Routing](#page-25-0)

# Routing

- BATMAN-adv:
	- Routing locale basato su MAC address (layer 2)
	- La rete si comporta come un grande switch (multicast, auto-configurazione)
	- Ottimo per reti cittadine
	- **Roaming** dei client nativo

- 
- 
- 
- 

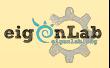

[Routing](#page-25-0)

# Routing

- BATMAN-adv:
	- Routing locale basato su MAC address (layer 2)
	- . La rete si comporta come un grande switch (multicast, auto-configurazione)
	- Ottimo per reti cittadine
	- **Roaming** dei client nativo
- Babel:
	- Routing tra isole basato su IP (layer 3)
	-
	-

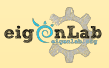

[Infrastruttura fisica](#page-21-0) [Routing](#page-25-0)

# Routing

- BATMAN-adv:
	- Routing locale basato su MAC address (layer 2)
	- La rete si comporta come un grande switch (multicast, auto-configurazione)
	- Ottimo per reti cittadine
	- **Roaming** dei client nativo
- Babel:
	- Routing tra isole basato su IP (layer 3)
	- $\bullet$  Isola = comunità indipendente
	-
	-

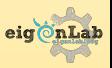

[Infrastruttura fisica](#page-21-0) [Routing](#page-25-0) [Firmware](#page-36-0)

# Routing

- BATMAN-adv:
	- Routing locale basato su MAC address (layer 2)
	- La rete si comporta come un grande switch (multicast, auto-configurazione)
	- Ottimo per reti cittadine
	- **Roaming** dei client nativo
- Babel:
	- Routing tra isole basato su IP (layer 3)
	- $\bullet$  Isola = comunità indipendente
	- **Scalabilità** su gran numero di nodi

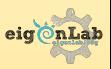

[Infrastruttura fisica](#page-21-0) [Routing](#page-25-0) [Firmware](#page-36-0)

# Routing

- BATMAN-adv:
	- Routing locale basato su MAC address (layer 2)
	- La rete si comporta come un grande switch (multicast, auto-configurazione)
	- Ottimo per reti cittadine
	- **Roaming** dei client nativo
- Babel:
	- Routing tra isole basato su IP (layer 3)
	- $\bullet$  Isola = comunità indipendente
	- **Scalabilità** su gran numero di nodi
	- · Molto configurabile

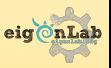

[Firmware](#page-41-0)

# <span id="page-36-0"></span>Firmware

#### $Firmware = OpenWrt + eigenNet$

#### OpenWrt:

- **·** Distribuzione Linux per sistemi embedded
- **Estensibile** (ha un gestore dei pacchetti)

- 
- 
- 
- 
- 

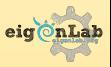

[Firmware](#page-41-0)

# Firmware

#### $Firmware = OpenWrt + eigenNet$

OpenWrt:

- **·** Distribuzione Linux per sistemi embedded
- **Estensibile** (ha un gestore dei pacchetti)

- Pacchetto per OpenWrt
- 
- 
- 
- 

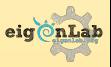

[Firmware](#page-41-0)

# Firmware

#### $Firmware = OpenWrt + eigenNet$

OpenWrt:

- **·** Distribuzione Linux per sistemi embedded
- **Estensibile** (ha un gestore dei pacchetti)

- **Pacchetto per OpenWrt**
- Flash'n'go: configura automaticamente il nodo senza bisogno di un controller centralizzato
- 
- 
- 

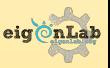

[Firmware](#page-41-0)

# Firmware

#### $Firmware = OpenWrt + eigenNet$

OpenWrt:

- **·** Distribuzione Linux per sistemi embedded
- **Estensibile** (ha un gestore dei pacchetti)

- **Pacchetto per OpenWrt**
- Flash'n'go: configura automaticamente il nodo senza bisogno di un controller centralizzato
- Personalizzazione semplificata
- 
- 

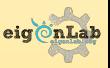

[Firmware](#page-41-0)

# Firmware

#### $Firmware = OpenWrt + eigenNet$

OpenWrt:

- **·** Distribuzione Linux per sistemi embedded
- **Estensibile** (ha un gestore dei pacchetti)

- **Pacchetto per OpenWrt**
- Flash'n'go: configura automaticamente il nodo senza bisogno di un controller centralizzato
- Personalizzazione semplificata
- Crea una rete mesh senza single point of failure

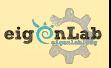

[Infrastruttura fisica](#page-21-0) [Firmware](#page-36-0)

# <span id="page-41-0"></span>Firmware

#### $Firmware = OpenWrt + eigenNet$

OpenWrt:

- Distribuzione Linux per sistemi embedded
- **Estensibile** (ha un gestore dei pacchetti)

- **Pacchetto per OpenWrt**
- Flash'n'go: configura automaticamente il nodo senza bisogno di un controller centralizzato
- Personalizzazione semplificata
- Crea una rete mesh senza single point of failure
- Supporta nativamente **IPv6**

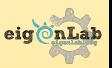

[Firmware](#page-36-0)

#### OpenWrt con eigenNet

#### Esempio di autoconfigurazione:

Abilitare la connessione dei client su un'antenna

CON AUTO-CONFIGURAZIONE

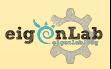

[Firmware](#page-36-0)

#### OpenWrt con eigenNet

Esempio di autoconfigurazione:

Abilitare la connessione dei client su un'antenna

CON AUTO-CONFIGURAZIONE

option wifi\_clients 'true'

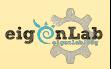

[Firmware](#page-36-0)

### OpenWrt senza eigenNet

#### Esempio di autoconfigurazione:

Abilitare la connessione dei client su un'antenna

#### SENZA AUTO-CONFIGURAZIONE

[Firmware](#page-36-0)

### OpenWrt senza eigenNet

Esempio di autoconfigurazione:

Abilitare la connessione dei client su un'antenna

#### SENZA AUTO-CONFIGURAZIONE

#### Nel file /etc/config/wireless config wifi-iface 'apradio0'

option device 'radio0' option network 'clients' option sw merge '1' option mode 'ap' option ssid 'eigenNet' option encryption 'none' option maxassoc '20'

#### Nel file /etc/config/network

```
config interface 'clients'
option proto 'static'
option type 'bridge'
list ifname 'bat0'
list ifname 'eth0'
option ip6addr '2001:1418:1a9:eeab::74EA:3AD6:56A7/64'
option ip6gw '2001:1418:1a9:eeab::1000'
option ipaddr '192.168.1.21'
option netmask '255.255.255.0'
option gateway '192.168.1.1'
```
[Legislazione italiana](#page-46-0) [In Italia](#page-47-0) [Nel Mondo](#page-49-0)

# <span id="page-46-0"></span>Legislazione italiana

L'Italia ha probabilmente le leggi più ambigue in materia di Wi-Fi

#### Ma il trend sta cambiando!

- I collegamenti Wi-Fi tra privati sulle frequenze 2.4 GHz, 5 GHz, 17 GHz sono stati liberalizzati dal nuovo codice sulle telecomunicazioni entrato in vigore il 6 giugno 2012
- **Condividere la propria connessione Wi-Fi liberamente non è** più illegale da quando il decreto Pisanu non è stato prorogato

Altre informazioni: <http://wiki.ninux.org/LeggiWireless>

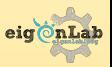

[Legislazione italiana](#page-46-0) [In Italia](#page-47-0) [Nel Mondo](#page-49-0)

# <span id="page-47-0"></span>In Italia

In Italia stanno nascendo moltissime nuove community wireless

#### Già avviate:

- Roma: Ninux Roma
- Pisa: eigenNet
- **o** Firenze: Ninux Firenze
- Viterbo: Ninux Viterbo
- Calabria (Reggio Calabria, Cosenza, Catanzaro): Ninux Calabria
- Friuli: IuliiNet
- Sicilia: Mistretta, Vittoria, Siracusa
- **e** E molte altre

#### In progetto:

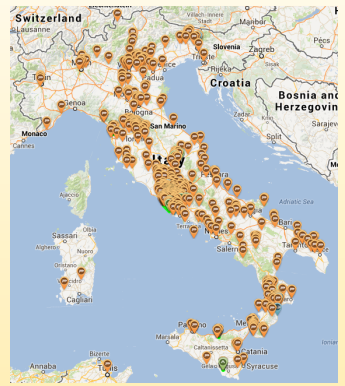

# Aggiungetevi su <map.ninux.org>!

eigenNet–Ninux / Reti wireless mesh con Linux 26 ottobre 2013 – Linux Day

[Legislazione italiana](#page-46-0) [In Italia](#page-47-0) [Nel Mondo](#page-49-0)

#### In Italia

#### Roma

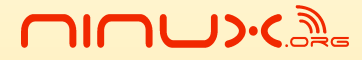

WRELESS COMMUNITY NETWORK

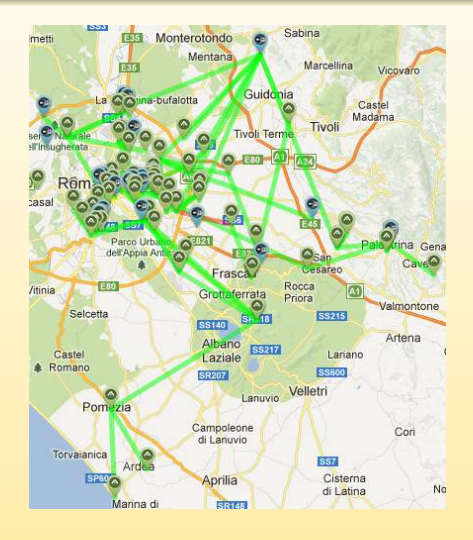

[Legislazione italiana](#page-46-0) [In Italia](#page-47-0) [Nel Mondo](#page-49-0)

# <span id="page-49-0"></span>Nel Mondo

# Grecia

- AWMN (Athens Wireless Metropolitan Network)
- CWN (Corfu Wireless Network)
- TWMN (Thessaloniki's Wireless Metropolitan Network)
- **e** E molte altre

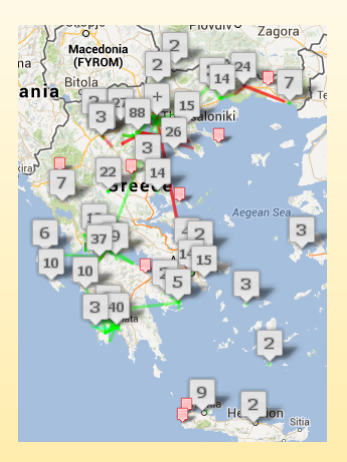

[Legislazione italiana](#page-46-0) [In Italia](#page-47-0) [Nel Mondo](#page-49-0)

#### Nel Mondo

# Catalunia, Spagna

# guifi-net

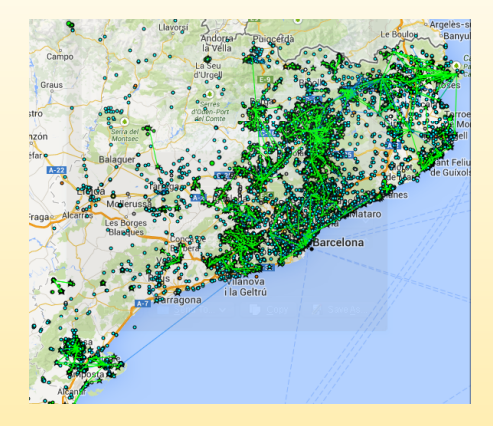

#### <span id="page-51-0"></span>Domande?

Ulteriori informazioni: <www.eigenlab.org> <wiki.eigenlab.org> <wiki.ninux.org> info@eigenlab.org contatti@ninux.org

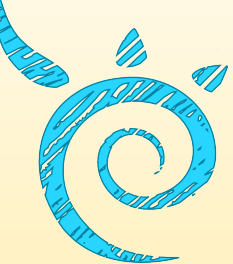

Mailing List: <wireless@ml.ninux.org> Eventi eigenLab: <nnx.me/eigenlab> Sede di eigenLab: nel giardino tra il Polo Fibonacci e la sala studio Pacinotti, Pisa.

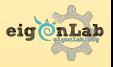

#### **Credits**

Si ringraziano per questa presentazione: **GOLEM** (ospitalità e organizzazione) Ilario Gelmetti (LaTeX, contenuti e scrittura) Federico Capoano (immagini e spunti) David Picconi (template grafico) Giuliano Peraz (update grafico e contenuti)

Realizzato usando Beamer e LATEX. Licenza CC: BY-NC-SA.

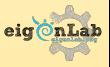